государственное бюджетное профессиональное образовательное учреждение «Пермский химико-технологический техникум»

# **КОНТРОЛЬНО-ОЦЕНОЧНЫЕ СРЕДСТВА ПО УЧЕБНОЙ ДИСЦИПЛИНЕ**

«Информационные технологии в профессиональной деятельности» основной профессиональной образовательной программы по специальности СПО 27.02.02 «Техническое регулирование и управление качеством»

*(базовый уровень)*

Комплект контрольно-оценочных средств разработан на основе Федерального государственного образовательного стандарта среднего профессионального образования по специальности СПО 27.02.02 «Техническое регулирование и управление качеством» (базовый уровень) и рабочей программы учебной дисциплины «Информационные технологии в профессиональной деятельности».

## **Разработчик(и):**

(место работы) (должность)

ГБПОУ «ПХТТ» преподаватель Т.В. Нежданова (место работы) и солжность) преподаватель (И.О.Фамилия)

(место работы) (должность) (И.О.Фамилия)

# **СОДЕРЖАНИЕ**

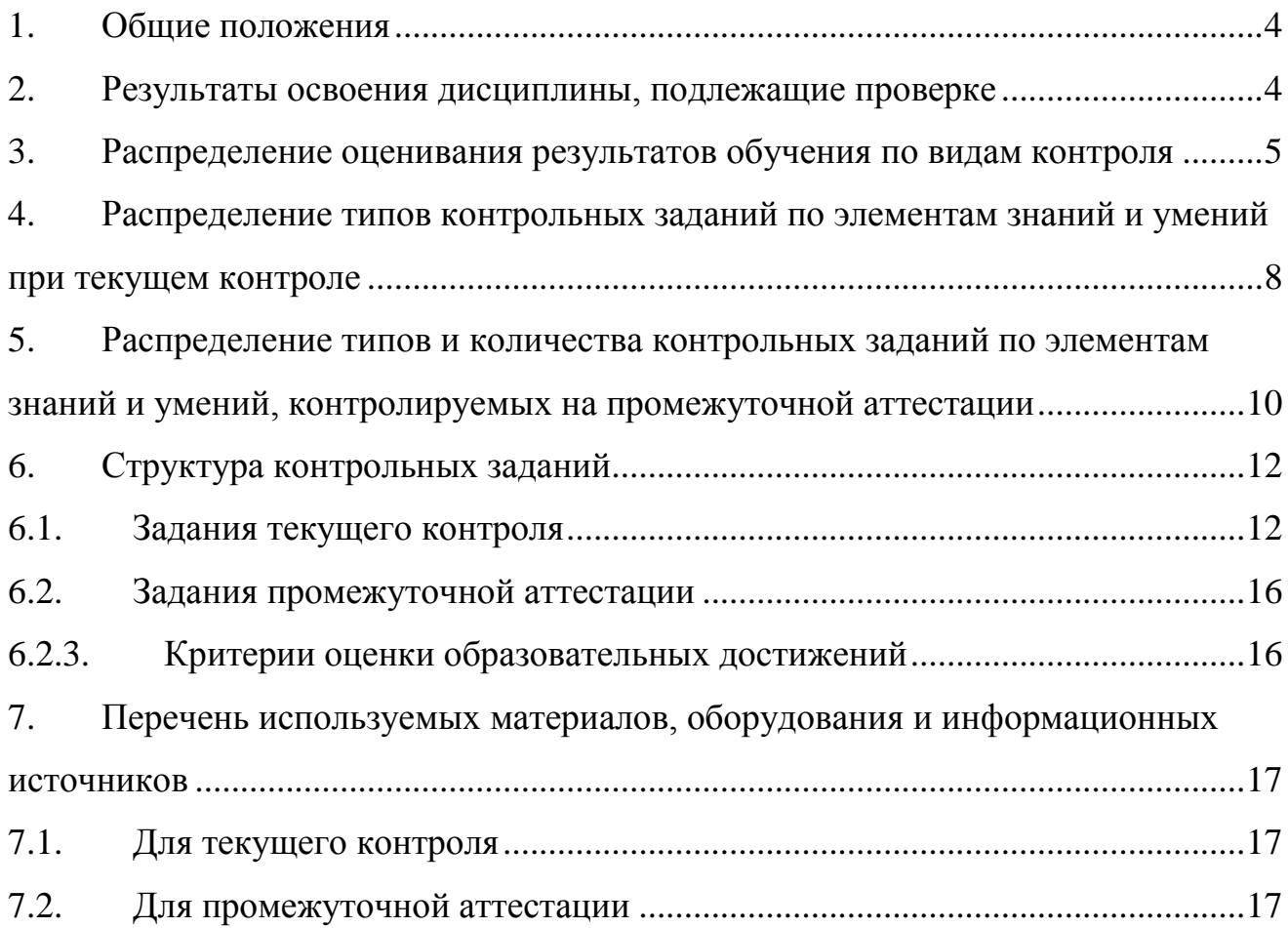

#### <span id="page-3-0"></span>**1. Общие положения**

Контрольно-оценочные средства (КОС) предназначены для контроля и оценки образовательных достижений обучающихся, осваивающих программу учебной дисциплины «Информационные технологии в профессиональной деятельности».

КОС включают контрольные материалы для проведения текущего контроля и промежуточной аттестации в форме экзамена.

Условия допуска к экзамену: положительные оценки по всем практическим работам, выполнение промежуточных контрольных работ.

КОС разработаны в соответствии с:

- основной профессиональной образовательной программой по специальности СПО 27.02.02 «Техническое регулирование и управление качеством»,
- программой учебной дисциплины «Информационные технологии в профессиональной деятельности».

#### <span id="page-3-1"></span>**2. Результаты освоения дисциплины, подлежащие проверке**

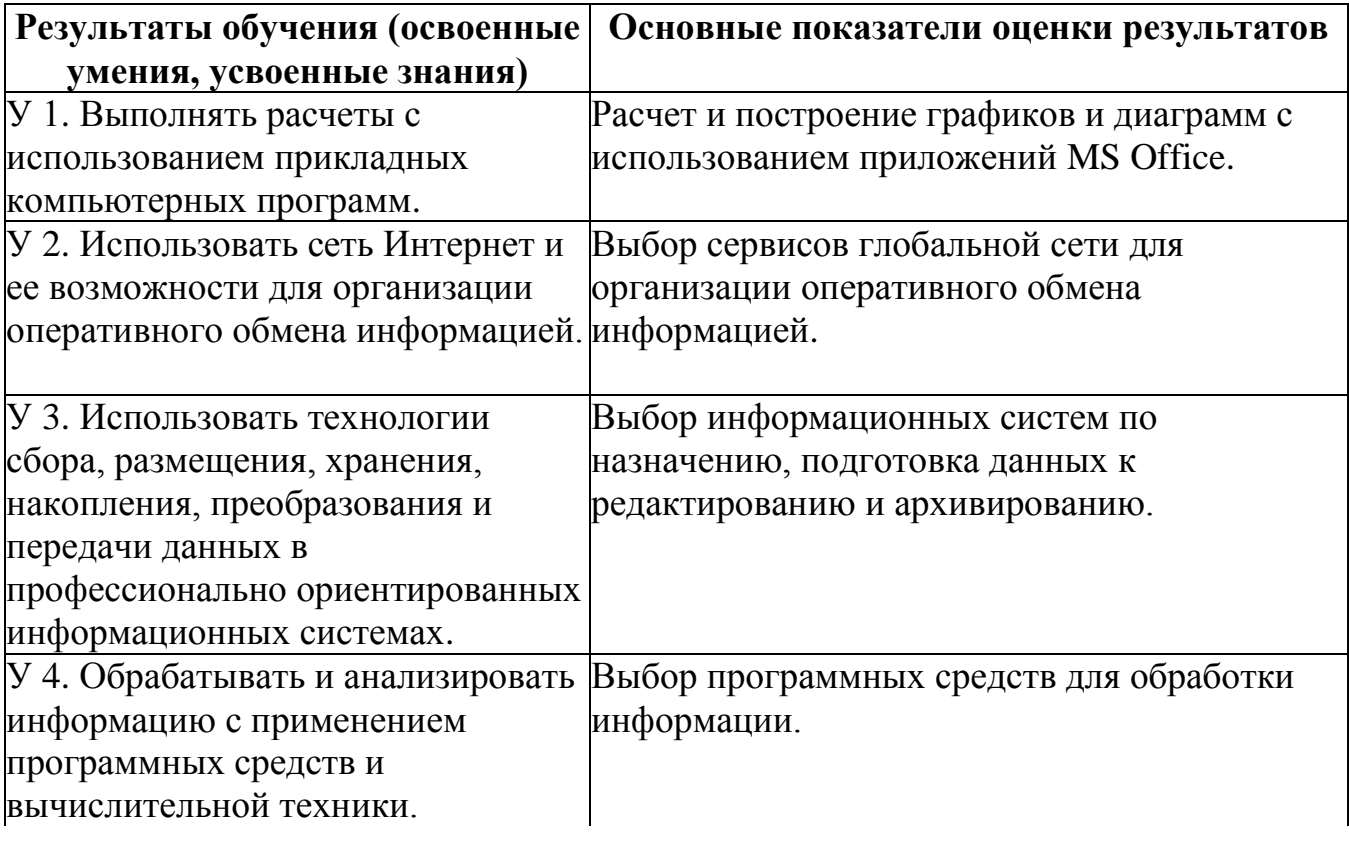

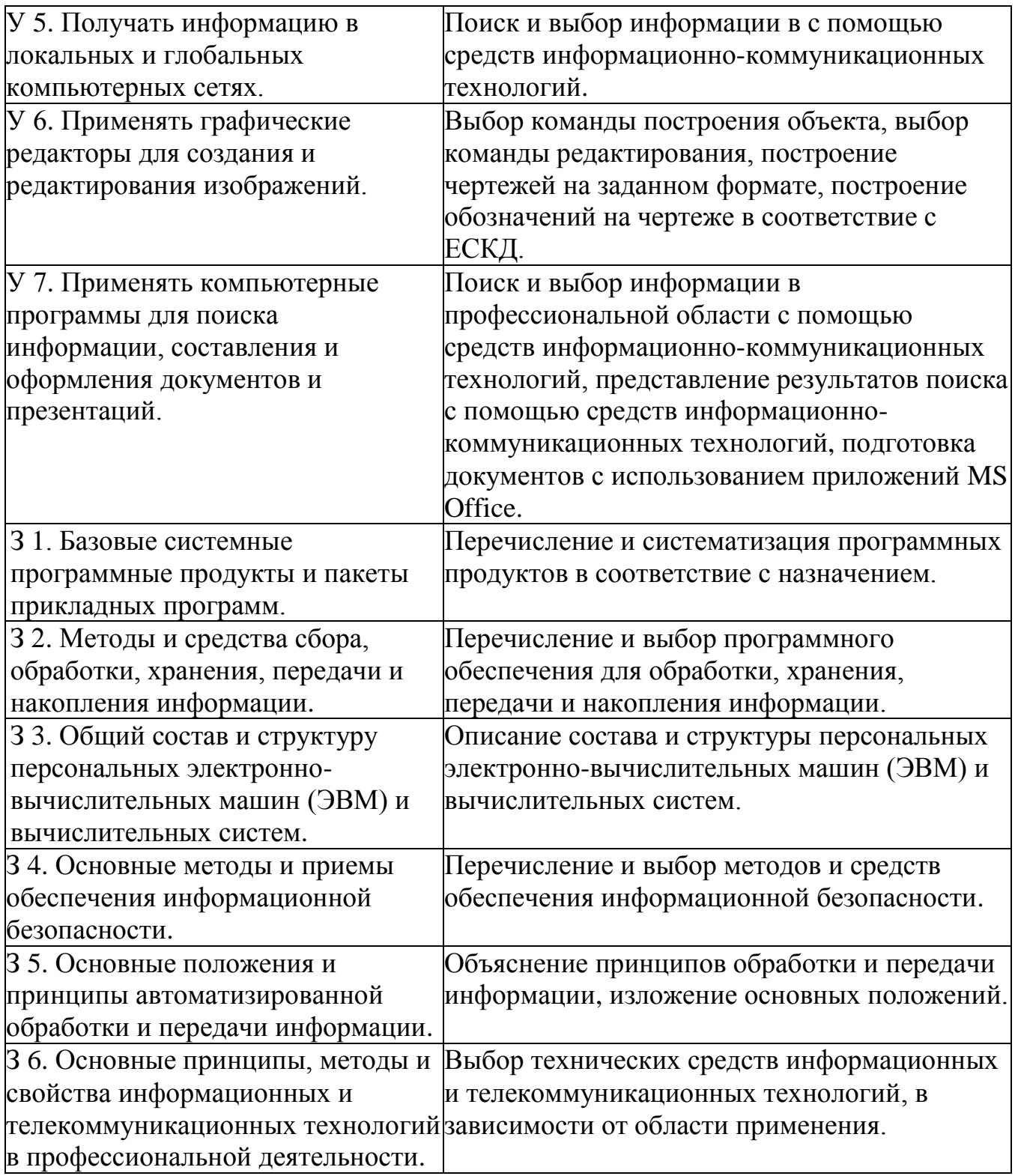

# <span id="page-4-0"></span>**3. Распределение оценивания результатов обучения по видам контроля**

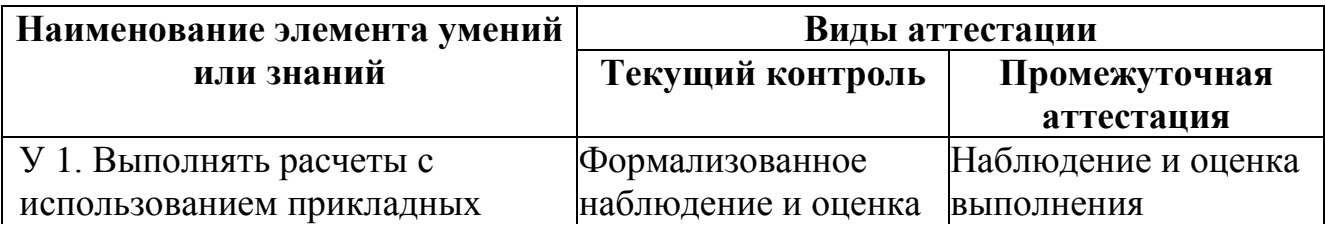

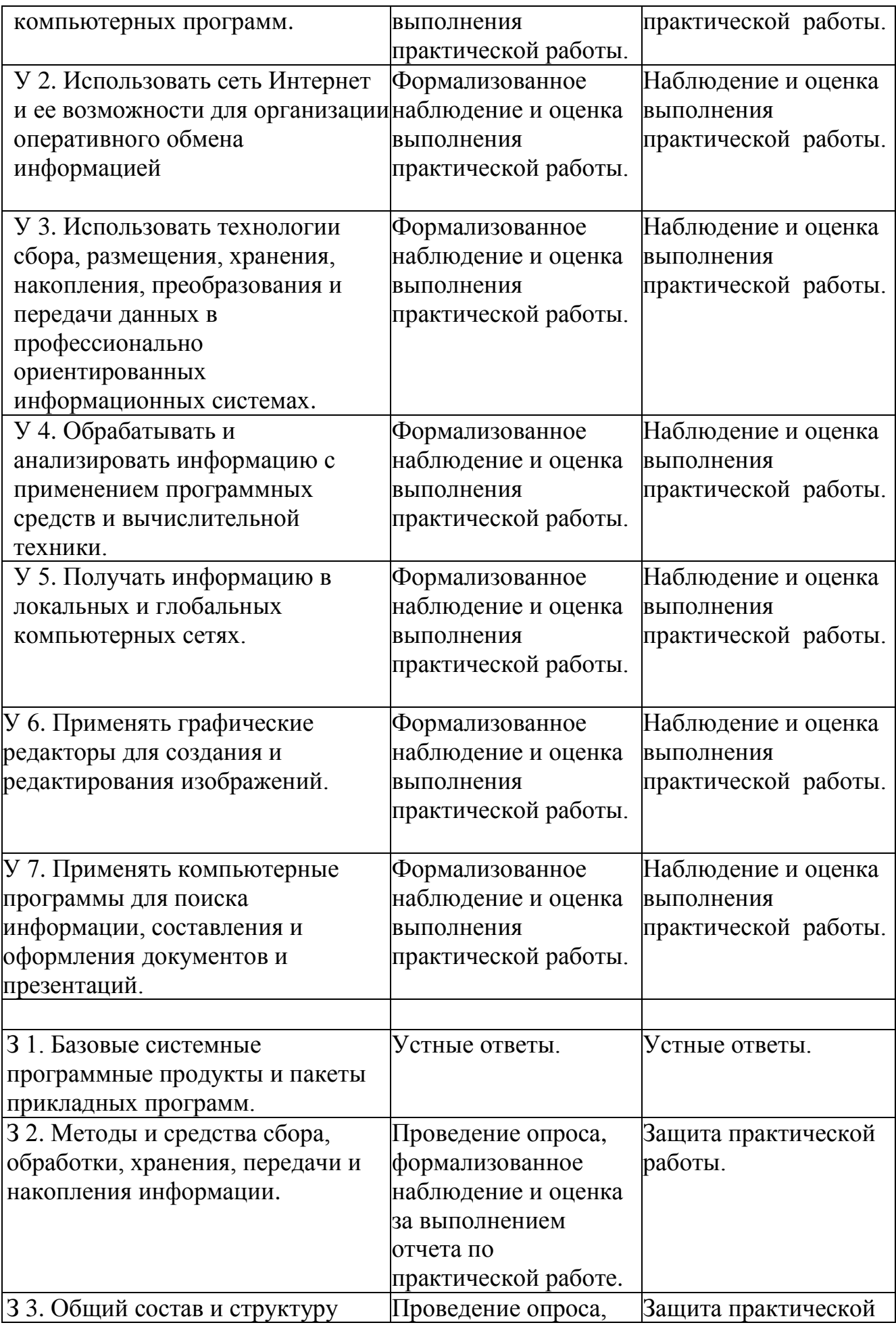

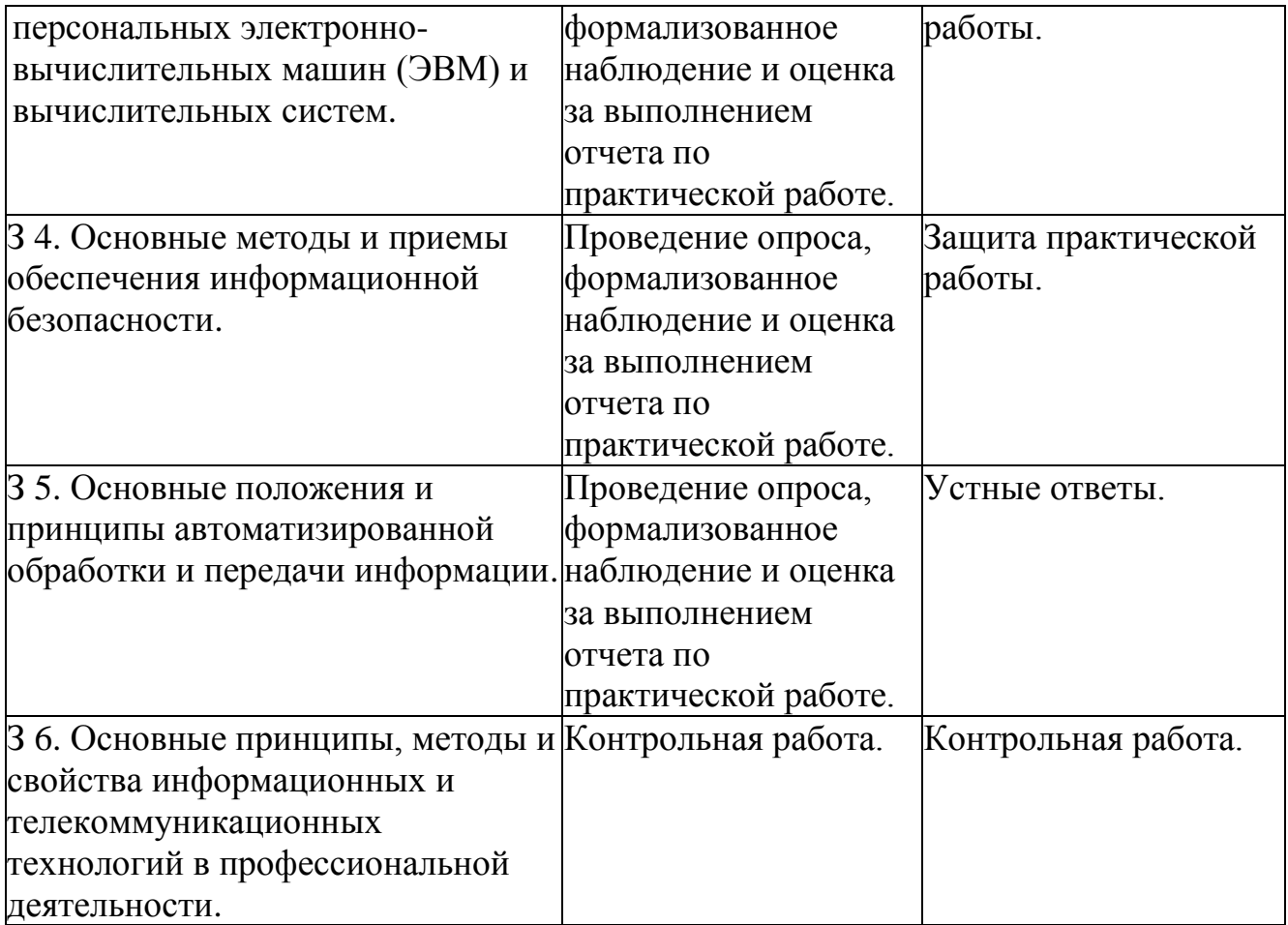

# **4. Распределение типов контрольных заданий по элементам знаний и умений при текущем контроле**

<span id="page-7-0"></span>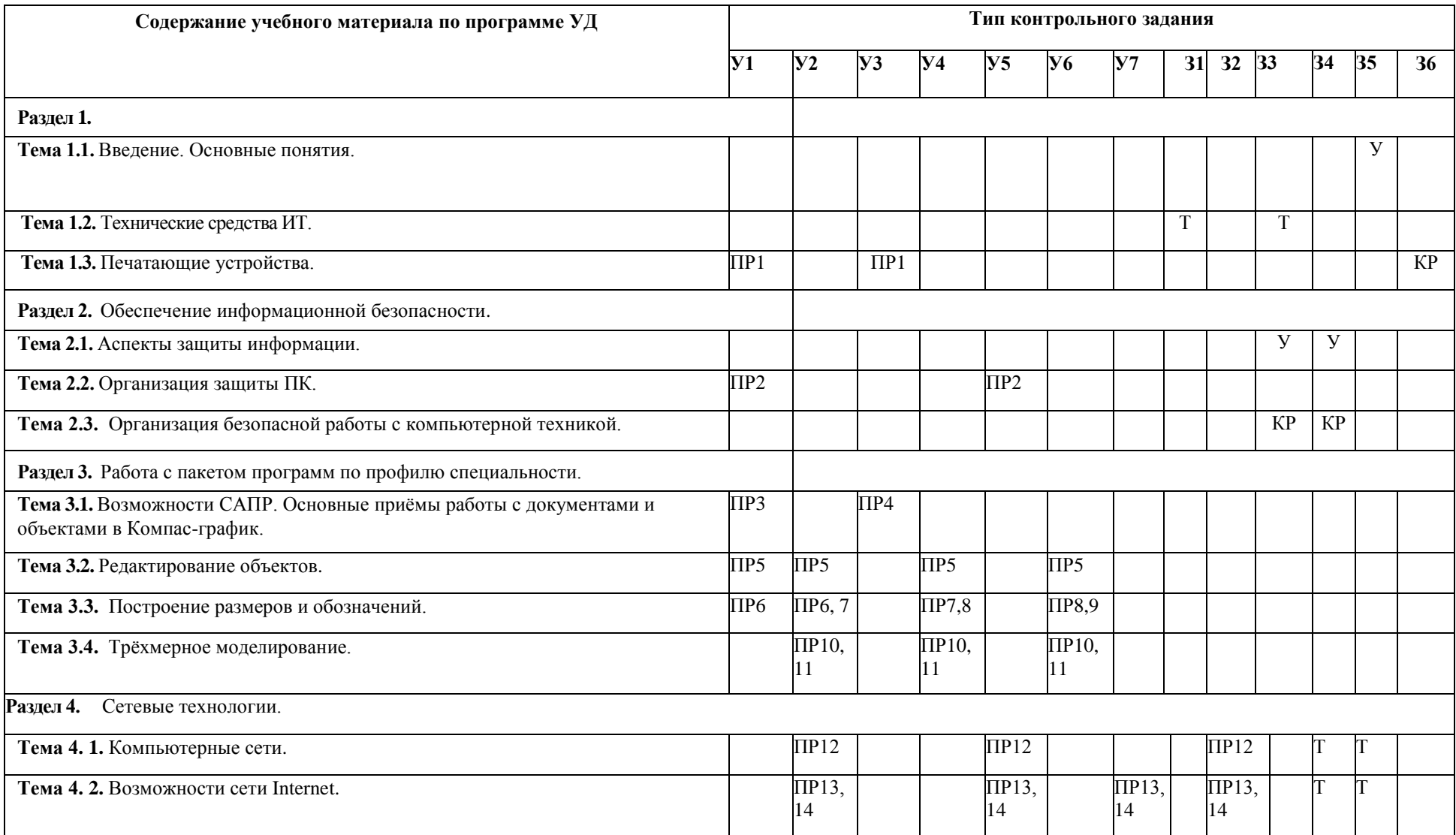

У – устный ответ,

Т - тест,

КР – письменная контрольная работа,

ПР - практическая работа,

# **5. Распределение типов и количества контрольных заданий по элементам знаний и умений, контролируемых на промежуточной аттестации (экзамен)**

<span id="page-9-0"></span>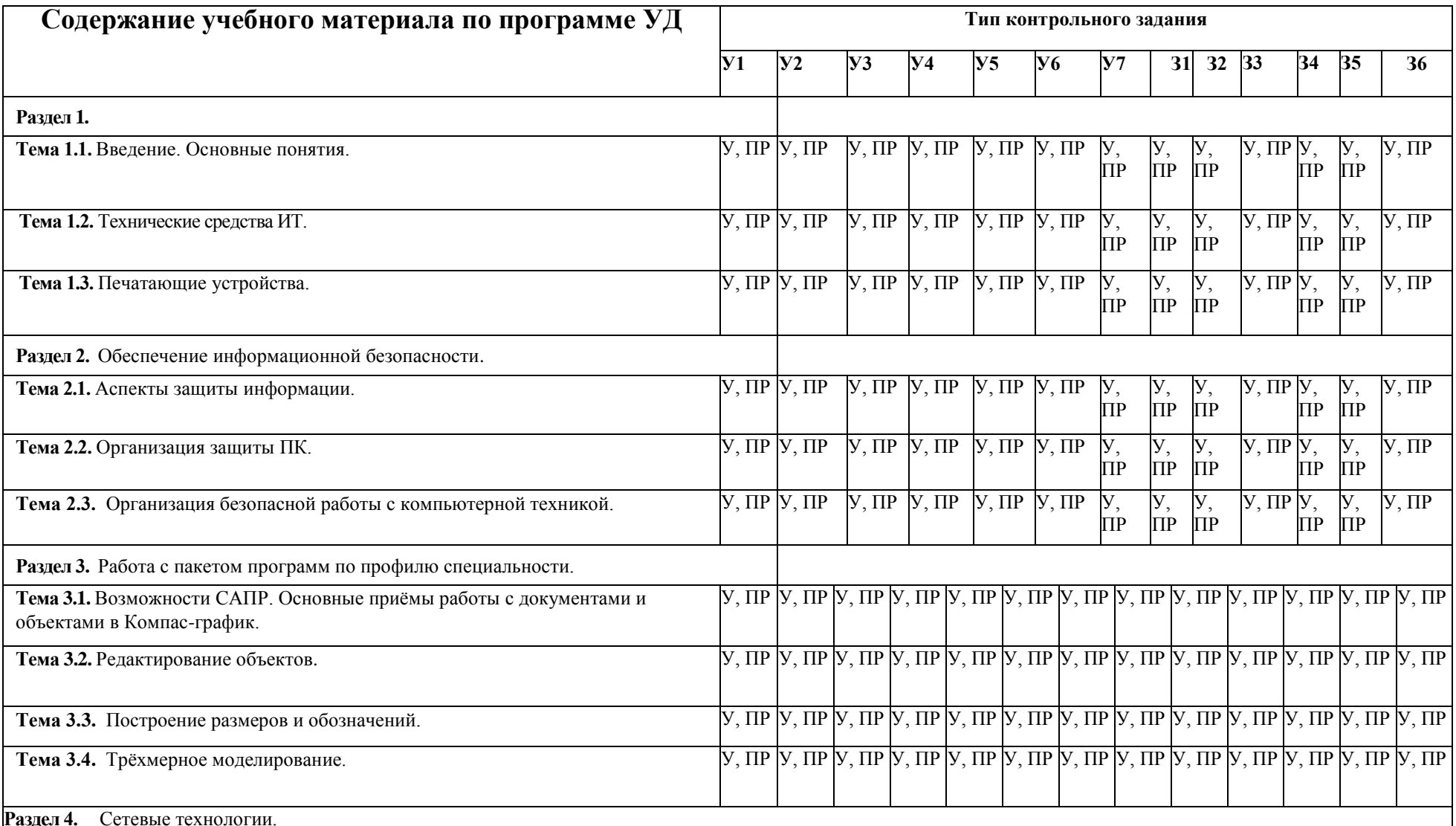

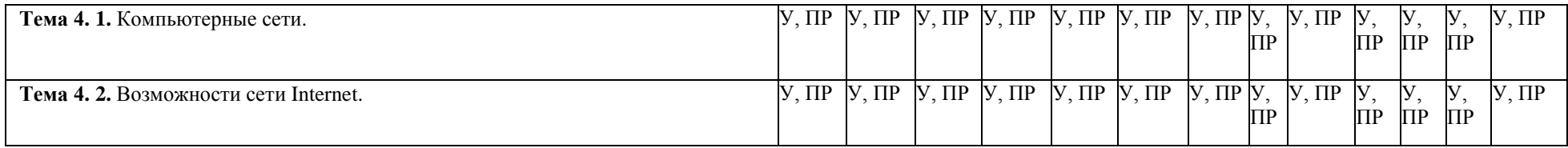

У – устный ответ

ПР – практическая работа

## <span id="page-11-0"></span>**6. Структура контрольных заданий**

<span id="page-11-1"></span>6.1.Задания текущего контроля

## **Тестовое задание по дисциплине «Информационные технологии в профессиональной деятельности»**

#### **Выберите один правильный вариант ответа:**

1) Какую топологию компьютерной сети обозначает данная схема?

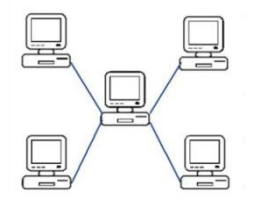

- a) звездная
- b) региональная
- c) шинная
- d) кольцевая

2) При работе за компьютером от пересыхания роговицы защищает

- a) ЖК-монитор
- b) капли типа «искусственная слеза»
- c) очки
- d) упражнения

3) Какой уровень защиты зависит от руководителя организации?

- a) технический
- b) административный
- c) программный
- d)законодательный
- 4) К коммутационным узлам относится
	- a) сервер
	- b)принтер
	- c) маршрутизатор
	- d)рабочая станция

5) Информация, представленная в форме, удобной для обработки с помощью технических средств это:

- a) данные
	- b)знания
	- c) логический результат
	- d) специнформация

6) Для моделирования метеорологических процессов используют

- a) сервер
- b) суперкомпьютер
- c) рабочие станции
- d)концентратор
- 7) Самое мощное электромагнитное поле излучает
- a) монитор
- b) смартфон
- c) ноутбук
- d)принтер

8) К какой группе по классификации относится бортовой автомобильный компьютер?

a) компьютеры специального назначения

b) суперкомпьютеры

- c) мобильные компьютеры
- d) стационарные компьютеры
- 9) Выберите периферийное устройство:
	- a) системный блок
	- b)жёсткий диск
	- c) монитор
	- d) блок питания

## 10) Рекомендуемое расстояние от глаз пользователя до монитора

- a) 50 см
- b)50-70 см
- c) 60 см
- d)70 см
- 11) При работе за ПК рекомендуется делать перерыв:
	- a) через каждые 2 часа
	- b) через каждый час
	- c) каждые 1, 5 часа
	- d) через 30 минут

12) Какая система счисления используется в компьютерной технике

- a) двоичная
- b) троичная
- c) десятеричная
- d) двенадцатеричная

13) Какая программа является межсетевым экраном и защищает компьютер от несанкционированного проникновения из глобальной сети (от хакерских атак)

- a) антивирусная программа
- b) брандмауэр
- c) Internet Explorer
- d) программа браузер

14) Для ввода информации в компьютер **не** используется

- a) компьютерная сеть
- b) принтер
- c) цифровая камера
- d) клавиаутра
- 15) Один терабайт это
	- a) 1000 гигабайт
	- b) 1024 гигабайт
- c) 1024 килобайт
- d) 1000 мегабайт

## **Тестовое задание по дисциплине «Информационные технологии в профессиональной деятельности»**

### **Выберите один правильный вариант ответа:**

- 1) Любое устройство, в котором присутствует электрический ток создает…
	- a) электрическое напряжение
	- b) электрическое поле
	- c) электромагнитное поле
	- d) электромагнитный импульс
- 2) При работе за ПК рекомендуется делать перерыв:
	- e) через каждые 2 часа
	- f) через каждый час
	- g) каждые 1, 5 часа
	- h) через 30 минут

3) От какой части компьютера исходит наибольшее электромагнитное излучение?

a) системный блок

- b) мышь
- c) принтер
- d) монитор

4) Выберите периферийное устройство:

- e) мышь
- f) системный блок
- g) жёсткий диск
- h) блок питания

#### 5) Сколько существует уровней защиты информации:

- a) 5
- b) 2
- c) 3
- d) 7

6) Снять напряжение со зрительных мышц помогают:

- a) ЖК-монитор
- b) капли типа «искусственная слеза»
- c) очки
- d) упражнения

7) Какую топологию компьютерной сети обозначает данная схема?

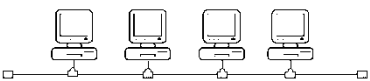

- e) звездная
- f) региональная
- g) шинная
- h) кольцевая
- 8) Какая система счисления используется в компьютерной технике
	- e) двоичная
	- f) троичная
	- g) двенадцатеричная
	- h) шестидесятеричная

9) Информация, на основании которой путём логических умозаключений можно сделать определённые выводы это:

- e) данные
- f) знания
- g) логический результат
- h) специнформация
- 10) Какой уровень защиты зависит от обычного пользователя:
	- e) технический
	- f) административный
	- g) программный
	- h) законодательный
- 11) В одноранговой компьютерной сети
	- a) вся информация хранится на сервере
	- b) вся информация распределена по рабочим станциям
	- c) высокая скорость работы
	- d) возможно неограниченное количество компьютеров
- 12) К коммутационным узлам относится
	- e) сервер
	- f) принтер
	- g) концентратор
	- h) рабочая станция
	- 13) Сколько бит содержится в одном байте
		- a) 8 бит
		- b) 20 бит
		- c) 1024 бит
		- d) 64 бит

14) Для переноса информации с бумажного носителя на электронный используется

- e) принтер
- f) сканер
- g) дисплей
- h) клавиаутра
- 15) Какая программа является межсетевым экраном и защищает компьютер от несанкционированного проникновения из глобальной сети (от хакерских атак)
	- e) файервол
	- f) антивирусная программа
	- g) Internet Explorer
	- h) программа браузер

#### **Критерии оценки для теста:**

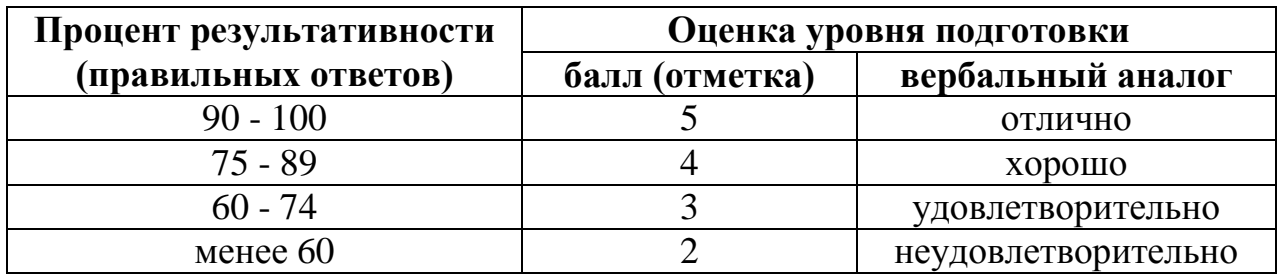

6.2. Практические работы представлены в приложении 1 Методические указания по выполнению практических работ.

#### **ВОПРОСЫ К ЭКЗАМЕНУ**

#### **по дисциплине «Информационные технологии в профессиональной деятельности»**

- 1. Основные понятия: *Информация, Данные, Знания*, *Информационные технологии.*
- 2. Способы представления информации (системы счисления), её формы, единицы измерения.
- 3. Информационные системы, их классификацию по назначению.
- 4. Типы дисплеев. Достоинства и недостатки дисплеев ЭЛТ и ЖК.
- 5. Типы дисплеев. Достоинства и недостатки дисплеев PPD и OLED. Перспективные технологии производства дисплеев.
- 6. Печатающие устройства. Достоинства и недостатки, область применения матричных и лазерных принтеров.
- 7. Печатающие устройства. Достоинства и недостатки, область применения струйных и термосублимационных принтеров.
- 8. 3Д принтеры. Области применения, перспективы, технология печати.
- 9. Способы ввода информации в компьютер. Сканеры, их типы, функции и возможности.
- 10.Как защитить данные на своём ПК.
- 11.Классификация средств защиты. Административный уровень защиты.
- 12.Классификация средств защиты. Законодательный уровень защиты.
- 13.Классификация средств защиты. Программно-технический уровень защиты.
- 14.Организация антивирусной защиты. Антивирусные программы. Их конкретные функции. Примеры.
- 15.Файерволлы. Их функции. Примеры.
- 16.Преступления в области информационных технологий (фишинг, скимминг, спам, киберпреследование).
- 17.Организация безопасной работы с компьютерной техникой. Влияние на опорно-двигательный аппарат, меры защиты.
- 18.Организация безопасной работы с компьютерной техникой. Влияние электромагнитного поля на человека, меры защиты.
- 19.Организация безопасной работы с компьютерной техникой. Влияние на зрение, меры защиты.
- 20.Возможности программного пакета Компас. Применение в профессиональной деятельности.
- 21.Использование библиотеки стандартных элементов при построении схем (создать раздел, свой элемент и сохранить его в библиотеку, подключить библиотеку в Компасе).
- 22.Этапы развития информационных технологий.
- 23.Классификация персональных компьютеров по назначению.
- 24.Требования к оформлению презентаций, сопровождающих доклады.
- 25.Компьютерные сети: задачи, составные части. Рабочая станция. Сервер сети.
- 26.Классификация сетей по топологии (архитектуре).
- 27.Типы компьютерных сетей (одноранговые и с выделенным сервером).
- 28.Преимущества работы в локальной сети.
- 29.Классификация сетей по масштабам.
- 30.Правила безопасной работы в сети Internet.
- 31.Поисковые системы Internet, рейтинги в России и в мире, основные правила поиска.

## **Критерии оценки:**

#### **Отметка «5» ставится, если**

Работа выполнена в полном объеме с соблюдением необходимой последовательности. Учащиеся работают полностью самостоятельно: подбирают необходимые для выполнения предлагаемых работ источники знаний, показывают необходимые для проведения работы теоретические знания, практические умения и навыки. Работа оформляется аккуратно, в наиболее оптимальной для фиксации результатов форме.

#### **Отметка «4» ставится, если**

Работа выполнена учащимся в полном объеме и самостоятельно. Допускаются отклонения от необходимой последовательности выполнения, не влияющие на правильность конечного результата. Учащийся использует, указанные учителем источники знаний. работа показывает знание учащимся основного теоретического материала и овладение умениями, необходимыми для самостоятельного выполнения работы. Могут быть неточности и небрежность в оформлении результатов работы.

#### **Отметка «3» ставится, если**

Работа выполняется и оформляется учащимся при помощи преподавателя или хорошо подготовленных и уже выполнивши на «отлично» данную работу учащихся. На выполнение работы затрачивается много времени. Учащийся

показывает знания теоретического материала, но испытывает затруднение при самостоятельной работе с источниками знаний или приборами.

<span id="page-17-0"></span>

| Процент результативности | Оценка уровня подготовки |                     |
|--------------------------|--------------------------|---------------------|
| (правильных ответов)     | балл (отметка)           | вербальный аналог   |
| $90 - 100$               |                          | отлично             |
| $75 - 89$                |                          | хорошо              |
| $60 - 74$                |                          | удовлетворительно   |
| менее $60$               |                          | неудовлетворительно |

**6.2.1. Критерии оценки образовательных достижений** 

#### <span id="page-17-1"></span>**7. Перечень используемых материалов, оборудования и информационных источников**

- <span id="page-17-2"></span>7.1.Для текущего контроля - методические указания для выполнения практических работ, персональный компьютер с установленным программным обеспечением.
- <span id="page-17-3"></span>7.2. Для промежуточной аттестации использование технического оборудования и информационных источников не допускается.